$leanEA$ A Poor Man's Evolving Algebra Compiler

> Bernhard Beckert Joachim Posegga

Interner Bericht -

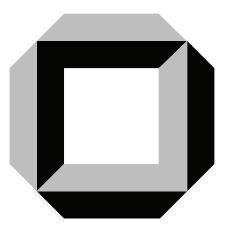

Fakult-at f-ur Informatik

# $\mathsf{lean}EA$ : A Poor Man's Evolving Algebra Compiler

Bernhard Beckert - Joachim Posegga

Universitat KarlsruheInstitut fur Logik Komplexitat und Deduktionssysteme76128 Karlsruhe, Germany Email: {beckert,posegga}@ira.uka.de w w w:nttp://112www.ira.uka.de/~posegga/leanea/

 $M$ ay  $\angle$ 0,  $1$ JJJ

Abstract

The Prolog program

```
\alpha . The C as a model of \alpha with \alpha as \alpha and \alpha as \alpha as \alpha as \alpha as \alpha as \alpha as \alpha as \alpha as \alpha as \alpha as \alpha as \alpha as \alpha as \alpha as \alpha as \alpha as \alpha as \alpha as \alpha as \alpha as \alpha as
 the component of the components of the contract of \mathcal{L}_{\mathcal{A}}

transition EC-
-
B-
A-

transition 	 
                serialized by the series of the series of the series of the series of the series of the series of the series o
 serialize

E-
F-

C-
D-

A-
B  serialize
E-
C-
B-
 serialize
F-
D-
A
 serialize in the second contract of the second contract of the second contract of the second contract of the s
 GH
EF  
GE GCD-
D
B-
ACB-
A
E-
 -
H
F
 [] = > * [].
 AB  A-
B
D-
C-
 DC
```
implements a virtual machine for evolving algebras It oers an ecient and very flexible framework for their simulation.

Computation models and speci-cation methods seem to be worlds apart The evolving algebra project started as an attempt to bridge the gap by improving on Turing's thesis.

 $(Gurevich, 1994)$ 

### $\mathbf{1}$ Introduction

Evolving algebras -EAs -Gurevich Gurevich are abstract machines used mainly for formal specification of algorithms. The main advantage of EAS over classical formalisms for specifying operational semantics like Turing machines for instance is that they have been designed to be usable by human beings: whilst the concrete appearance of a Turing machine has a solely mathematical motivation, EAs try to provide a user friendly and the natural three controls in the number of special to specific the number of specific the specific term of is rapidly growing; examples are specifications of the languages  $\bm{\mathrm{ANSL}}\gets (\bm{\mathrm{G} \mathrm{u} \mathrm{revic} \mathrm{n} \; \alpha \; \mathrm{H} \mathrm{u} \mathrm{g} + \alpha \; \mathrm{H} \mathrm{u} \mathrm{g} + \alpha \; \mathrm{H} \mathrm{u} \mathrm{g})$ gins and ISO Prolog -Borger 
 Rosenzweig and of the virtual architecture

<sup>&</sup>lt;sup>1</sup> There is a collection of papers on evolving algebras and their application on the World Wide Web at http://www.archive.com/www.archive.com/www.archive.com/www.archive.com/www.archive.com/www.archive.com/www.archive.com/

APE -Borger et al- b EA speci cations have also been used to validate language implementations -e g Occam -Borger et al- a and distributed protocols -Gurevich & Mani, 1994).

When working with EAs, it is very handy to have a simulator at hand for running the rpecies algebras is observation is observation in the course that is observed implementations of abstracts of machines for EAs already exist: Angelica Kappel describes a Prolog-based implementation in -Kappel and Jim Huggins reports an implementation in C Both implementations are quite sophisticated and offer a convenient language for specifying EAs.

In this paper, we describe an approach to implementing an abstract machine for EAs which is different, in that it emphasizes on simplicity and elegance of the implementation, rather than on sophistication We present a simple Prologbased approach for executing EAs The underlying idea is to map EA speci cations into Prolog programs Rather than programming a machine explicitly we turn the Prolog system itself into a virtual machine for EA specifications: this is achieved by changing the Prolog reader, such that the transformation of EAs into Prolog code takes place whenever the Prolog system reads input As a result evolving algebra speci cations can be treated like ordinary Prolog programs

The main advantage of our approach, which we call lean  $EA$ , is its flexibility: the Prolog program we discuss in the sequel can easily be understood and extended to the needs of concrete special handling of understanding of understanding of understanding of understanding of understanding of understanding of understanding of understanding of understanding of understanding of understanding of un etc Furthermore its exibility allows to easily embed it into or interface it with other systems

The paper is organized as follows: in Section 2, we start with explaining how a deterministic, untyped EA can be programmed in lean  $EA$ ; this section is written pragmatically. in the sense that we do not present a mathematical treatment, but explains what a user  $\mathbf{u}$  to do in order to doe EAs with leans  $\mathbf{u}$  . The implementation of leans  $\mathbf{u}$  onprained in parameter in Section 5 are give some mints for programming in leaner . Regorous demntions for vigorous readers can be found in Section 4, where the semantics of lean $EA$  programs are presented: Extensions of leanER are described in Section of these include purely syntactical extensions made just for the sake of programming convenience, as well as more semantical extensions like including typed algebras, or implementing non-deterministic evolving algebras Section introduces modularized EAs where Prologs concept of modules is used to structure the specific algebras conclusions from our research in Sections from our research in Sections ( An extended example of using lean $EA$  is given in Appendix A.

Through the paper we assume the reader to be familiar with the basic ideas behind evolving algebras and with the basics of Prolog

### $\overline{2}$  $\bf{Programming}$   $\bf{Evolving}$   $\bf{Algebras}$   $\bf{in}$   $\bf{lean} \it{EA}$

#### $2.1$ The Basics of lean $EA$

An algebra can be understood as a formalism for describing static relations between things there is a universe consisting of the objects we are talking about, and a set of functions mapping members of the universe to other members Evolving algebras oer a formalism for describing changes as well: an evolving algebra "moves" from one state to another, while functions are changed

reamer- is a programming language that allows to program this behavior. From a decla rative point of view, a leaner program is a specification of an EAR from story we will not argue declaratively, but operationally by describing how statements of lean $E^A$  set up an EA and how it moves from one state to another. If declarative description of leanEAA can be found in Section

#### $2.2$ **Overview**

leanEA is an extension of standard Prolog, thus a leanEA program can be treated like any other Prolog program i e it can be loaded -or compiled into the underlying Prolog system provided leaness footh has been loaded before  $\mu$ 

lean $E^A$  has two syntactical constructs for programming an EA: the first are function definitions of the form

define *Location* as *Value* with *Goal*.

which specify the initial state of an EA

 $\mathbf{r}$  second construction denition density which denities which define the EAS evolving intervals in  $\mathbf{r}$ mapping from one state to the next

transition Name if Condition then Updates.

The signature of EAS is in our approach the set of all ground Probability  $\{1, \ldots, n\}$ universe, that is not sorted, consists of ground Prolog terms, too; it is not specified explicitly.

 $\bf r$  are interested and  $\bf r$  is the  $\bf r$  are  $\bf r$  are not given explicitly in leading  $\bf r$  . The called a state S is defined to be final if no transition is applicable in S or if a transition fires that uses undefined functions in its updates.

The computation of the specified evolving algebra is started by calling the Prolog goal

transition \_

which recursively searches for the applicable transitions and executes them until no more transitions are applicable

### 2.3  $leanEA$ 's Operators

For implementing the syntax for function and transition definitions outlined above, a couple of Prolog operators have to be defined with appropriate preferences; they are shown in Figure 1, Lines  $1-6$ .

those, that the preferences of operators (those pre-achinear b) lean E as well as others used in a lean $EA$  program) can influence the semantics of Prolog goals included in lean $EA$ programs

#### 2.4 Representation of States in leanEA

Before explaining how function definitions set up the initial state of an EA, we take a look at the lean EA internals for representing states: A state is given by the mapping of locations to their values, i.e., elements of the universe. A location  $f(u_1,\ldots,u_n)$ ,  $n\geq 0$ , consists of and arguments use that are members universe universe universe universe universe universe universe universe univ

```
  op		
fy
transition
                                             in it is a contract of the contract of the contract of the contract of the contract of the contract of the con
\overline{2}. . . . . . . . . . . . . . . . . . . . .
                                          op
xfy
with
 \overline{3} op	
xfy
as
                                      op
xfx
then
  op	
xfx

                                    op	
xfx

\overline{5} op	
xfx

                                   \blacksquare in the state of the state of the state of the state of the state of the state of the state of the state of the state of the state of the state of the state of the state of the state of the state of the state of the
 6
  op
fx
-
 \tau :- multifile (=) /2.
 s :- dynamic (=) /2.
\theta term_expansion((define Location as Value with Goal),
10 Location  Value  Goal
-
11 term_expansion((transition Name if Condition then Updates),
                       (transition(Name) : -121.3 Condition

FrontCode
BackCode
transition 
serialized best to the series of the series of the series of the series of the series of the series of the series
 serializeA
B
FrontA
FrontB
BackB
BackA 
16serialized and a serialized problem of the series of the series of the series of the series of the series of t
serialized by the series of the series of the series of the series of the series of the series of the series o
18 serialize((LocTerm := Expr),
expression and the contract of the contract of the contract of the contract of the contract of the contract of
      Args  ArgVals
 Loc -
-
FuncArgVals
                 asserta(Loc \Rightarrow Val).-
   ( [H|T] =>* [HVal|TVal] ) :-
             (H = \H\Upsilon)2324  H -
-
 FuncArgs
 Args  ArgVals
25 H -
-
 FuncArgVals
 H  HVal

            T \Rightarrow * TVal.27-
   -
-
	 S  T  S
T  Val
Val

 Val  Val
-
```
Figure 1: lean $EA$ : the Program

Example - Assume for instance that there is a partial function denoted by f that maps a pair of members of the universe to a single element, and that 2 and 3 are members of the universe The application of f to and is denoted by the Prolog term f This location can either have a value in the current state, or it can be undefined.

If state in learning to represented by the values of all defined locations. Feelimearly, this is achieved by defining a Prolog predicate =>/2," that behaves as follows: The goal "Loc  $\Rightarrow$  Val" succeeds if Loc is bound to a ground Prolog term that is a location in the algebra and is denoted the description that the value of the value of the value of the value of the value of th goal fails if no value is defined for Loc in the current state of the algebra.

 $\frac{1}{2}$  contracted a function can meet for example,  $\frac{1}{2}$  ( $\frac{1}{2}$ ),  $\frac{1}{2}$  ( $\frac{1}{2}$ ), is an and an and an analysis of  $\frac{1}{2}$ evaluation predicate: the relation  $t = \rightarrow \infty$  holds for ground Prolog terms t and v if the value of the contract the current state as functional called as a function called as a function  $\mu$  . The algebra of

In general, the arguments of a function call are not necessarily elements of the universe  $c$  arguments of a location but arguments of a location but arguments of a location but are recursively evaluated but are recursively evaluated but are recursively evaluated but are recursively evaluated but are recursive It is possible to use members of the universe in function calls explicitly: these can be denoted by preceding them with a backslash " $\iota$ "; this disables the evaluation of whatever Prolog term comes after the backslash We will refer to this as quoting in the sequel

For economical reasons, the predicate  $\Rightarrow$   $\angle$ 2 actually maps a *list* of function calls to a list of values Figure Lines shows the Prolog code for which is more or less straightforward is the term to be evaluated (be exactly to the predicated  $\mu$  are  $\mu$  are  $\mu$  are  $\mu$  are  $\mu$ is preceded with a backslash, the term itself is the result of the evaluation; otherwise, all arguments are recursively evaluated and the value of the term is looked up with the predicate Easing the evaluation of the arguments of terms is the reason for implementing over lists The base step of the recursion is the identity of the empty list -Line fails if the value of the function call is undefined in the current state.

EXAMPLE 2. Consider again the binary function  $f$ , and assume it behaves like addition in the current state of the algebra  $\mathcal{L}$  the algebra both the goals of the goals of the goals of the goals of the goals of the goals of the goals of the goals of the goals of the goals of the goals of the goals of the go

f X and ff X

such that binding  $\mathcal{N}$  to  $\mathcal{N}$  to  $\mathcal{N}$  to  $\mathcal{N}$ 

ff X

however will fail since a dition is understanding the term function is not an integer  $\mathbf{M}$  $\sim$  and  $\sim$  and  $\sim$  and  $\sim$  and  $\sim$  and  $\sim$  and  $\sim$  and  $\sim$  and  $\sim$ 

ff X

will fail because the constants  $\mathbf{A}$  are understand constants - are understanding  $\mathbf{A}$ 

After exploring the lean  $EA$  internals for evaluating expressions, we come back to pro- $\mathcal{A}$ remining in leans . The rest of this section will explain the purpose of function wild transition definitions, and how they affect the internal predicates just explained.

<sup>-</sup>Note, that =>/2 is defined to be dynamic such that it can be changed by transitions (Fig. 1, Line +).

### $2.5$ **Function Definitions**

The initial state of an EA is specificated by a sequence of functions of functions of functions of functions of the initial values of locations by providing Prolog code to compute these values A construct of the form

define *Location* as *Value* with *Goal*.

gives a procedure for computing the value of a location that matches the Prolog term Location if Goal succeeds then Value is taken as the value of this location Function de texture set up the predicate initial state in the initial state in the initial state in the initial state in can specify values for more thank one functor of the algebra of possible in principles. although quite inconvenient, to defining the construction of the singlet function described function of the si value computed for a location may depend on the additional Prolog code in a lean $EA$ program -code besides function and transition de nitions since Goal may call any Prolog predicates are the communications described and described and a single strategies for the present decay process first definition is chosen.

### Implementation of Function Definitions

A function definition is translated into the Prolog clause

```
Location  Value  Goal
-
```
Since each definition is mapped into one such clause,  $Goal$  must not contain a cut "!"; otherwise, the cut might prevent Prolog from considering subsequent  $\Rightarrow$  clauses that match a certain location

The translation of a define statement to  $a \geq c$  clause is implemented by modifying the Prolog reader as shown in Figure Lines

### 2.5.2 Examples for Function Definitions

**Constants** A definition of the form

```
define register1 as _ with false.
```
introduces the constant  $\mathbf{A}$  and  $\mathbf{A}$  and  $\mathbf{A}$  and  $\mathbf{A}$  and  $\mathbf{A}$  and  $\mathbf{A}$  and  $\mathbf{A}$ nition is actually redundant, since all Prolog terms belong to the signature of the specified EA and will be undefined unless an explicit value has been defined.

A definition of the form

define register1 as 1 with true.

assigns the value 1 to the constant register1.

The definition

define register1 as register1 with true.

de value of the value of the functions of the function call register is registered in the contract of the contract of the contract of the contract of the contract of the contract of the contract of the contract of the cont **\register1** and register1 will produce the same result.

In most Prolog dialects (e.g., SICStus Prolog and Quintus Prolog) the Prolog reader is changed by T adding clauses for the term expansion predicates for the term the expansion predicate ( ), a term exp and binds the variable S to a term  $s$ , then the Prolog reader replaces  $t$  by  $s$ .

Prolog Data Types Prolog Data Types can be easily imported into the algebra Lists for instance, are introduced by a definition of the form

define X as X with  $X = []$ ;  $X = [H|T]$ .

This defines that all lists evaluate to themselves; thus a list in an expression denotes the same list in the universe and it is not necessary to quote it with a backslash Similarly

define X as X with integer $(X)$ .

defines that Prolog integers evaluate to themselves in the algebra.

Evaluating Functions by Calling Prolog Predicates The following are example de finitions that interface Prolog predicates with an evolving algebra:

```
define X+Y as Z with Z is X+Y.
define appendX
Y as Result with appendX
Y
Result-
```
Input and Output Useful definitions for input and output are

define read as X with read $(X)$ . define output  $(X)$  as X with write  $(X)$ .

Whilst the purpose of read should be immediate, the returning of the argument of output might not be clear the idea is that the returned value can be used in expressions That is an expression of the form form  $\mathcal{N}(f)$  ,  $\mathcal{N}(f)$  ,  $\mathcal{N}(f)$  ,  $\mathcal{N}(f)$  ,  $\mathcal{N}(f)$  ,  $\mathcal{N}(f)$  ,  $\mathcal{N}(f)$  ,  $\mathcal{N}(f)$  ,  $\mathcal{N}(f)$  ,  $\mathcal{N}(f)$  ,  $\mathcal{N}(f)$  ,  $\mathcal{N}(f)$  ,  $\mathcal{N}(f)$  ,  $\mathcal{N}(f)$  ,  $\mathcal{$ f and as a side eect write on the screen

A similar, often more useful version of output is

```
define outputFormatFormatFormatFormatFormatFormatFormatFormatFormatFormatFormatFormatFormatFormatFormatFormatF
```
which allows to format output and include text

### Necessary Conditions for Function Definitions

The design of lean $E^A$  constrains function definitions in several ways; the conditions function definitions have to meet are not checked by lean $E^A$ , but must be guaranteed by the programmer In particular the programmer has to ensure that

 The computed values are ground Prolog terms and the goals for computing them either fails is succeed in the form all possible instantial complete instantiations that complete in provinci Prolog exceptions that terminate execution have to be avoided as well It is therefore advisable, for instance, to formulate the definition of  $+$  as:

 $\mathcal{L}$  is  $\mathcal{L}$  as  $\mathcal{L}$  as  $\mathcal{L}$  is  $\mathcal{L}$  is  $\mathcal{L}$  is  $\mathcal{L}$  is  $\mathcal{L}$  is  $\mathcal{L}$  is  $\mathcal{L}$  is a set of  $\mathcal{L}$ 

- The goals do not change the Prolog data base or have any other side eects -side effects that do not influence other computations are harmless and often useful; an examples are the descriptions for input and output in Section for instance  $\blacksquare$
- The goals do not -syntactically contain a cut
- $\frac{1}{2}$  internal domain the leanE-A internal predicates transition  $\frac{1}{2}$  is  $\frac{1}{2}$  internal  $\frac{1}{2}$ .

Violating these requirements does not necessarily mean that lean $EA$  will not function properly anymore; however, unless the programmer is very well aware of what he/she is doing, we strongly recommend against breaking these rules.

#### 2.6 **Transition Definitions**

Transitions specify the evolving of an evolving algebra A transition if applicable maps one state of an EA to a new state by changing the value of certain locations in locations of complete have the following syntax

transition Name if Condition then Updates.

where

Name is an arbitrary Prolog term -usually an atom

Condition is a Prolog goal that determines when the transition is applicable Conditions usually contain contain contain contain contain contain contain and often use of the predicate of the predicate the logical Prolog operators -conjunction -disjunction -implication and **negative**  $\mathbf{A}$  -  $\mathbf{A}$  -  $\mathbf{A}$ 

 $Update$  is a comma-separated sequence of updates of the form

$$
f_1(r_{11}, \ldots, r_{1n_1}) := v_1, \vdots \n f_k(r_{k1}, \ldots, r_{kn_k}) := v_k
$$

An update  $f_i(r_{i1},\ldots,r_{i{n_i}})$  :=  $v_i$  ( $1\leq i\leq k$ ) changes the value of the location that consists of the functor fields of the function fields of the universe that are the complete that are the function of the calls ri- -rini the new value of this location is determined by evaluating the function ecalls in the updates are evaluated simultaneously - in the updates are evaluated simultaneously - in the old s If one of the function calls is undefined, the assignment fails.

If the left-hand side of an update is quoted by a preceding backslash, the update will have no effect besides that the right-hand side is evaluated; the meaning of the backslash cannot be changed

. A transition is applicable - (in a state of a state if  $\alpha$  , we calculate the succeeding the state of  $\alpha$ successor state the - textually  $\Gamma$  replicable transition is selected to the Updates of the Updates of the Updates of the Updates of the Updates of the Updates of the Updates of the Updates of the Updates of the Updates o the selected transition are executed transition of the updates or if the updates of the updates of the updates ring transition fails the new state cannot be computed In that case the evolving algebra terminates in the current state is  $\mathbf{r}$ calculating further states of the algebra

### Implementation of Transition Definitions

 $leanEA$  maps a transition

transition Name if Condition then Updates.

into a Prolog clause

```
transition (Name):-
     \blacksquareUpdateCode
     transition ( ).
```
Since the updates in transitions must be executed simultaneously all function calls have to be evaluated before the  $\Gamma$ series it serves the serves this code it specifies it splits all updates it splits all updates it splits and that uses the predicate  $\Rightarrow$  /2, and into code for storing the new values by asserting an appropriate  $\Rightarrow$  /2 clause.

### The Equality Relation

Besides logical operators, lean $EA$  allows in the condition of transitions the use of the predicate the equality relation that the equality relation the goal control of the goal control of the goal control of the goal control of the goal control of the goal control of the goal control of the goal control of the s to the function if the function calls s and the state of the same state state  $\mathcal{C}$  is the same state to element of the universe It fails if one of the calls is unde ned or if they evaluate to dierent elements

### $2.7$ An Example Algebra

We conclude this section with considering an example of an evolving algebra:

EXAMPLE 3. The lean EA program shown in Figure 2 specifies an EA for computing n!. The constant state is used for controlling the firing of transitions: in the initial state. only the transition start fires and reads an integer; it assigns the input value to  $\texttt{reg1}$ . The transition step iteratively computes the faculty of reg1's value by decrementing reg1 and storing the intermediate region is regarded to region in region is  $\mathbf{f}$  the computation is  $\mathbf{f}$ complete and the only applicable transition result prints reg After this the algebra halts since no further transition fires and a final state is reached.

### Hints for Programmers 3

This section lists a couple of programming hints that have shown to be useful when spe cifying EAs with lean  $EA$ .

 $\bf{r}$  matrix  $\bf{r}$  does not have an explicit construction specifying the matrix state of an eased to a content the algebra reaches a content of the algebra reaches and the content of the position is applicable but is is often not very declarative to use this feature As the algebra can also be halted by trying to evaluate an undefined expression, a construct of the form

 $stop := stop.$ 

in an up note that increase the read increase the reading of special and a lot of the model in the second of the EA will halt if this assignment is to be carried out

Transitions-induced  $T$  is that a programmer is able to write down a programmer is able to write down a programmer is able to write down a programmer is able to write down a programmer is able to write down a programmer i specification of an EA without errors directly. If oglamming in leanEA is just like programming in Prolog and usually requires debugging the code one has written down

Universitat Karlsruhe

```
define state as initial with true.
define reading reading as \mathcal{N} with reading reading reading reading reading reading reading reading reading reading reading reading reading reading reading reading reading reading reading reading reading reading readi
define write(X) as X with write(X).
define X as X with integer(X).
integers in the My and the fine of \alpha is a resolved in the set of \alphaintegers in the My and the fine of \alpha is a resolved in the set of \alphatransition step
          if state is a region of the state of the state of the state of the state of the state of the state of the state of the state of the state of the state of the state of the state of the state of the state of the state of the
         then reg1 := reg1-1,
                   reg2 := (reg2*reg1).transition start
          if state = ? \in \{initial\}then reg1 := readint,
                   reg2 := 1,
                   state := \lceil \cdot \rceiltransition result
          es and the region of the state of the state of the state of the state of the state of the state of the state o
         then reg2 := write(res2),
                   state := \int \cdot
```
Figure 2: An Evolving Algebra for Computing  $n!$ 

For tracing transitions it is often useful to include calls to write or trace at the end of conditions: the code will be executed whenever the transition fires and it allows to provide information about the state of the EA

Another, often useful construct is a definition of the form

as as as we have a formation of the break-book of the second the second term of  $\mathcal{S}$ 

Tracing the Evaluation of Terms- A de nition of the form

define for  $f(x) = \frac{1}{2} \int_{0}^{x} \frac{1}{2} \, dx$ 

is particularly useful for tracing the evaluation of functions: if the above function definition precedes the "actual" definition of  $f(X)$ , it will print the expression to be evaluated whenever the evaluation takes place

 $\mathbb{R}$  . The current states-dimensions in the current state can be listed by listed by listed by listed by listed by listed by listed by listed by listed by listed by listed by listed by listed by listed by listed by li calling the Prolog predicate listing Note that this does not show any default values

### 4 Semantics

This section formalizes the semantics of lean $E_A$  programs, in the sense that it explains in detail which evolving algebra is specified by a concrete lean $EA$ -program.

DEFINITION 4. Let P be a lean EA-program; then  $\mathcal{D}_P$  denotes the sequence of function definitions in  $P$  (in the order in which they occur in  $P$ ),  $\mathcal{T}_P$  denotes the sequence of transition definitions in P (in the order in which they occur in P), and  $\mathcal{C}_P$  denotes the additional Prolog-code in P, i.e., P without  $\mathcal{D}_P$  and  $\mathcal{T}_P$ .

The function definitions  $\mathcal{D}_P$  (that may call predicates from  $\mathcal{C}_P$ ) specify the initial state of an evolving algebra, whereas the transition definitions specify how the algebra evolves from one state to another

The signature of evolving algebras is in our approach the set *GTerms* of all ground Prolog terms The -single universe that is not sorted is a subset of GT erms

DEFINITION 5. GTerms denotes the set of all ground Prolog terms; it is the *signature* of the evolving algebra specified by a lean $E^A$  program.

we represent the states S of an algebra - initial states S of an evaluation  $\mathcal{S}$  by an evaluation  $\mathcal{S}$ function  $\Gamma$   $\Gamma$ ) and  $\Gamma$  and a construction to the universe the section of the configuration of  $\Gamma$   $\Gamma$   $\Gamma$ )  $\Gamma$ initial state, is derived from the function definitions  $\mathcal{D}$ . In what way the states evolve according to the transition definitions in  $\mathcal T$  (which is modeled by altering  $\llbracket \ \rrbracket$ ) is the subject

The nature state of  $\beta$  are not given explicitly in leans a shotcally state  $D$  is defined to be final if no transition is applicable in  $S$  or if a transition fires that uses undefined function calls in its updates (Def. 11). "

The user may, however, explicitly terminate the execution of a lean $EA$ -program (see Section 3).

### 4.1 **Semantics of Function Definitions**

A function define  $\mathcal{L}$  as R with G-model as R with G-model as R with G-model and G-model and G-model and G-model and G-model and G-model and G-model and G-model and G-model and G-model and G-model and G-model and G-mo value of a location  $f(t_1,\ldots,t_n)$   $(n \geq 0)$ . Procedurally, this works by instantiating F to the location and the succeed G succeeds the value of the value of the value of the value of the value of if several descriptions provided values for a single location we use the single location were the single singl the value of a location depends on the additional Prolog code  $\mathcal{C}_P$  in a lean EA-program P, since G may call predicates from  $\mathcal{C}_P$ .

DEFINITION 6. Let  $\mathcal D$  be a sequence of function definitions and  $\mathcal C$  be additional Prolog code. A function definition

$$
D = \text{define } F \text{ as } R \text{ with } G.
$$

in D is succeeding for  $t \in GTerms$  with answer  $r = R \tau$ , if

- there is a  $\mathcal{M}$  -f  $\mathcal{M}$  -f  $\mathcal{M}$  , that F  $\mathcal{M}$  is a substitution of  $\mathcal{M}$  is a such that  $\mathcal{M}$
- 2.  $G\sigma$  succeeds (possibly using predicates from C);
- is the answer substitution of G  $\sigma$  -controlled by the answer substitution if G is not determined by the answer substitution if  $G$ ministic).

If no matching substitutions  $\sigma$  exists or if  $G\sigma$  fails, D is failing for t.

The partial function

$$
\llbracket \; \rrbracket_{\mathcal{D},\mathcal{C}} \; : \; GTerms \longrightarrow GTerms
$$

is defined by

$$
\llbracket t \rrbracket_{\mathcal{D},\mathcal{C}} = r \quad ,
$$

where r is the answer (for t) of the first function definition  $D \in \mathcal{D}$  succeeding for t. If no function definition  $D \in \mathcal{D}$  is succeeding for t, then  $\llbracket t \rrbracket_{\mathcal{D},\mathcal{C}}$  is undefined.

The following density density density for  $\mathbf{f}$  and  $\mathbf{f}$  and  $\mathbf{f}$  and  $\mathbf{f}$  $\sim$  sections are  $\sim$  . The section of  $\sim$ 

DEFINITION 7. A sequence  $\mathcal D$  of function definitions and additional Prolog code  $\mathcal C$  are well  $defining$  if

- 1. no function definition  $D_i \in \mathcal{D}$  is for some term  $t \in GTerms$  neither succeeding nor failing (i.e., not terminating), unless there is a definition  $D_i \in \mathcal{D}, j < i$ , in front of  $D_i$  that is succeeding for t;
- 2. if  $D \in \mathcal{D}$  is succeeding for  $t \in GTerms$  with answer r, then  $r \in GTerms$ ;
- 3. D does not (syntactically) contain a cut "!";  $\delta$
- 4. the goals in  ${\cal D}$  and the code  ${\cal C}$ 
	- -a do not change the Prolog data base or have any other side eects
	- $\{v_i\}$  do not can the learn internal predicates transitions to  $\{v_i\}$  is  $\{v_i\}$

 $5$  Prolog-negation and the Prolog-implication "->" are allowed.

Proposition 8. If a sequence D of function definitions and additional Prolog code C are we construct the  $\mathbb{L}\mathbb{L}\mathbb{L}$  for a well-served particle construction on GTE with  $\mathbb{L}\mathbb{L}\mathbb{L}$  function

A well-defined term mapping  $\llbracket \cdot \rrbracket$  is the basis for defining the evaluation function of an evolving algebra, that is the extension of  $\llbracket \ \rrbracket$  to function calls that are not a location:

Definition Let be a well de ned term mapping The partial function

```
\Vert \Vert : GTerms \longrightarrow GTerms
```
is defined for  $t = f(r_1, \ldots, r_n) \in GTerms$   $(n \geq 0)$  as follows:

$$
\llbracket t \rrbracket^* = \begin{cases} s & \text{if } t = \setminus s \\ \llbracket f([\rrbracket r_1 \rrbracket^*, \dots, [\rrbracket r_n \rrbracket^*) \rrbracket & \text{otherwise} \end{cases}
$$

#### 4.2 The Universe

A well-defined term mapping  $\lfloor\,\Vert_{\mathcal{D}_P,\mathcal{C}_P}$  enumerates the universe  $\mathcal{U}_P$  of the evolving algebra specified by P; in addition,  $U_P$  contains all quoted terms (without the quote) occurring in  $P$ :

 $D$  is intrinsical term in a compact program, and  $\mathbb{E} \mathbb{E} p_p(\mathcal{P})$  is a well defined verm mapping, then the universe  $\mathcal{U}_P$  is the union of the co-domain of  $\prod_{p,p,\mathcal{C}_P}$ , i.e.,  $-1$ 

$$
\llbracket \text{GTerms} \rrbracket_{\mathcal{D}_P, \mathcal{C}_P} = \{ \llbracket t \rrbracket_{\mathcal{D}_P, \mathcal{C}_P} : t \in \text{GTerms}, \llbracket t \rrbracket_{\mathcal{D}_P, \mathcal{C}_P} \downarrow \},
$$

and the set

 $\{t : t \in GTerms, \ \text{It occurs in } P\}$ .

Note, that (obviously) the co-domain of  $\|\ \|$  is a subset of the universe, i.e.,

$$
\llbracket GTerms \rrbracket_{\mathcal{D}_P, \mathcal{C}_P}^* \subset \mathcal{U}_P .
$$

The universe  $U_P$  as defined above is not necessarily decidable. In practice, however, one usually uses a decidable universe i e a decidable subset of GTerms that is a superset of  $\mathcal{U}_P$  (e.g. *GTerms* itself). This can be achieved by adding function definitions and thus expanding the universe 

### 4.3 Semantics of Transition Definitions

After having set up the semantics of the function definitions, which constitute the initial evaluation function and thus the initial state of an evolving algebra, we proceed with the dynamic part

The transition definitions  $T_P$  of a leanEA-program P specify how a state S of the evolving algebra represented by P maps to a new state  $S'$ .

Tt is also possible to change Definition 10; that, in its current form, defines the minimal version of the the universe.

 $\mathbf{C}$  be a state of an evolving algebra corresponding algebra corresponding to a well defined to a well defined to a well defined to a well defined to a well defined to a well defined to a well defined to a well define term mapping  $\llbracket \cdot \rrbracket_s$ , and let T be a sequence of transition definitions.

A transition

transition Name if Condition then Updates

is said to re if the Prolog goal Condition succeeds in state S -possibly using the predi cate in the category of the category of the category of the category of the category of the category of the category of the category of the category of the category of the category of the category of the category of the ca

Let

$$
f_1(r_{11}, \ldots, r_{1n_1}) := v_1
$$
  
 
$$
\vdots
$$
  
 
$$
f_k(r_{k1}, \ldots, r_{kn_k}) := v_k
$$

 $(k \geq 1, n_i \geq 0)$  be the sequence Updates of the first transition in T that fires. Then the term mapping  $\llbracket \; \rrbracket_{S'}$  and thus the state  $S'$  are defined by

$$
\llbracket t \rrbracket_{S'} = \begin{cases} \begin{array}{ll} \llbracket v_i \rrbracket_S^* & \text{if there is a smallest } i, 1 \le i \le k, \\ & \text{such that } t = f_i \left( \llbracket r_{i1} \rrbracket_S^*, \dots, \llbracket r_{in_i} \rrbracket_S^* \right) \end{array} \\ \begin{array}{ll} \llbracket t \rrbracket_S & \text{otherwise} \end{array} \end{cases}
$$

If  $\| \,\|_S^s$  is undefined for one of the terms  $r_{ij}$  or  $v_i, \, 1 \leq i \leq k, \, 1 \leq j \leq n_i$  of the first transition in T that fires, or if no transition fires, then the state S is final and  $[\![\;]_{S'}$  is undefined.

 $\blacksquare$  in  $\blacksquare$  is a well defined the  $\blacksquare$  in  $\blacksquare$  in  $\$ is well defined.

### The Equality Relation  $4.4$

 $B$  cordes  $\ell$  and  $\ell$  and  $\ell$  is the factor integration in contraction  $\ell$  . The contraction of  $\ell$ ditions of transitions the pre-defined predicate  $=$ ?/2, that implements the equality relation for examining the current state

Definition - In a state S of an evolving algebra -that corresponds to the well de ned term mapping  $\lfloor \ \rfloor_S$ ), for all  $t_1, t_2 \in GTerms$ , the relation  $t_1 = t_2$  holds iff

1.  $\llbracket t_1 \rrbracket_S^* \downarrow$  and  $\llbracket t_2 \rrbracket_S^* \downarrow$ ,

2. 
$$
[t_1]_S^* = [t_2]_S^*
$$
.

#### 4.5 Runs of lean $EA$ -programs

 $\alpha$  run of a leaning program P is a sequence of states  $\beta$  ((( $\beta$ ) ( $\beta$ )),  $\alpha$  , the specified evolving algebra is given by the state S is given by the state S is given by the state S is given by the state S is giv

$$
[ \ ] ]_{S_0} = [ \ ]_{\mathcal{D}_P, \mathcal{C}_P}
$$

-Def The following states are determined according to De nition and using

$$
S_{n+1} = (S_n)'
$$
  $(n \ge 0).$ 

This process continues iteratively until a final state is reached.

I her existent in textile. Implements the semantics as described in this section, field pro  $\mathsf{Lip}$   $\mathsf{Lip}$  is well defined.

- in the construction of the run of a leather program P the Prolog goal to P the Pro succeeds and binds the Prolog variable X to  $u$  iff  $\llbracket t \rrbracket_S = u;$
- the extension of P terminates in a state S in a state S in a state  $\sim$
- the predicate interpretation the equality relationship

## **4.6 Some Remarks Regarding Semantics**

#### $4.6.1$ Relations

There are no special prede ned elements denoting true and false in the universe The value of the relation -and similar prede ned relations see Section is represented by succeeding -resp failing of the corresponding predicate

### Undefined Function Calls

Similarly, there is no pre-defined element undef in the universe, but evaluation fails if no value is decreased a book of  $\alpha$  by a book of  $\alpha$  by addinguing by an addinguing by addinguing  $\alpha$ 

define \_ as undef with true.

as the last function definition.

### Internal and External Functions

In teams - virtre is no formal distinction between the filternal and external functions, I directed definitions can be seen as giving default values to functions; if the default values of a function remains and the regarders in the second can be recorded the canonical - and an and the canonical de de for a certain function is classically internal default value of a location is classically internal default value of a location is considered in the default value of a location is considered in the default value of a loc changed the state is what is called an extending an extending the model in an extending the relation of the rela  $\mathbf{a}$ 

Since there is no real distinction it is possible to mix internal and external functions in function calls

### Importing and Discarding Elements

reamers above hot have constructed for importing or abourance elements. The latter is not needed anyway If the former is useful for an application the user can simulate import  $v^*$  by " $v := \text{import"},$  where import is defined by the function definition

define import as a with gensym(f,a).

### Local Nondeterminism

es incomparison is a money inconsistent case and anchored incit are income up anticomparison in the comparison value for the same location the same location the same local nondeterminism is called local non-determinism in -Gurevich

 $7$ The Prolog predicate gensym generates a new atom every time it is called.

## Extensions

### 5.1 The let Instruction

It is often useful to use local abbreviations in a transition The possibility to do so can be implemented by adding a clause

```
serializelet Var  Term
Term  Val
 Var  Val
true-
```
to lean $E^A$ . Then, in addition to updates, instructions of the form

 $let x = t$ 

can be used in the update part of transitions, where x is a Prolog variable and t a Prolog term This allows to use x instead of t in subsequent updates -and let instructions of the same transition A variable x must be de ned only once in a transition using let Note that x is bound to the quoted term  $\Vert u \Vert$  ; thus, using an x inside another quoted term may lead to undesired results -see the rst part of Example

example and the set of the set of the regular to regular to the set of the set of the set of the set of the set of the set of the set of the set of the set of the set of the set of the set of the set of the set of the set is dierent from reg fa-

 $let X = \{b,$  $\sim$   $\sim$   $\sim$   $\sim$   $\sim$   $\sim$ reg gY Y  $reg2(X) := X.$ 

is equivalent to

reg gfb b fb b  $reg2(\b) := \b.$ 

Using let not only shortens updates syntactically, but also enhances efficiency, because function calls that occur multiply in an update do not have to be re-evaluated.

#### $5.2$ Additional Relations

The Prolog predicate that implements the equality relation -Def is the only one that can be used in the condition of a transition -besides the logical operators It is possible to implement similar relations using the lean $EA$  internal predicate =>\* to evaluate the arguments of the relation

A predicate  $p(t_1, \ldots, t_n)$ ,  $n \geq 0$ , is implemented by adding the code

. . . . . . . . .  $t \sim t$ t- - tn x- -xn  $Code$ 

to lean $EA$ ." Then the goal " $p$ ( $t_1,\ldots,t_n$ )" can be used in conditions of transitions instead of  $p \, \chi_{t_1}, \ldots, t_n$  ) = to the symmetry is defined by the function definition

<sup>&</sup>quot;And defining the operator let by adding ":- op(910,fx,(let)).".

 $x_1, \ldots, x_n$  must be n distinct Prolog variables and must not be instantiated when =>\* is called. Thus,  $\mathcal{S} = \{ \mathcal{S} \mid \mathcal{S} \mid \mathcal$  $\blacksquare$  variety  $\blacksquare$  variety  $\blacksquare$  variety  $\blacksquare$  variety  $\blacksquare$ 

define  $p(x_1, \ldots, x_n)$  as true with Code.

 $\cdots$  is the state  $\cdots$  is the standard way of interesting  $\cdots$  is the standard functions of  $\cdots$  ,  $\cdots$ that  $p$  fails, if one of  $\llbracket t_1 \rrbracket_S, \ldots, \llbracket t_n \rrbracket_S$  is undefined in the current state  $S$  .

Example - The predicate implements the international relation to international relation to the international r  $\llbracket t_1 \rrbracket^\ast \downarrow, \llbracket t_2 \rrbracket^\ast \downarrow, \text{ and } \llbracket t_1 \rrbracket^\ast \neq \llbracket t_2 \rrbracket^\ast. \blacktriangleleft \flat \text{ is implemented by adding the clause }$ 

A B A B Val Val Val Val
-

to lean $EA$ .

#### 5.3 Non-determinism

It is not possible to define hen deterministic EAS in the basic version of leans  $\blacksquare$  . If more than one transition fire in a state, the first is chosen

This behavior can be changed  $-$  such that non-deterministic EAs can be executed  $$ in the following way

- $\bullet$  The cut from Line 12 has to be removed. Then, further firing transitions are executed if backtracking occurs
- $\bullet$  A "retract on backtrack" has to be added to the transitions to remove the effect of  $\bullet$ their updates and restore the previous state if backtracking occurs Line has to be changed to

assertaLoc Val retractLoc Val fail -

Now leanEA will enumerate all possible sequences of transitions Backtracking is in  $\alpha$  is a model is reached in the further chocaton of a leanEA program fails.

the user that the mother sure that there is no interest of the theory is the sequence of transitions  $\{ \cdot \cdot \cdot \}$ imposing a limit on the length of sequences).

Note, that usually the number of possible transition sequences grows exponentially in their length, which leads to an enormous search space if one tries to find a sequence that ends in a "successful" state by enumerating all possible sequences.

## 6 Modularized Evolving Algebras

One of the main advantages of EAs is that they allow a problem-oriented formalization. This means that the level of abstraction of an evolving algebra can be chosen as needed In . The example algebra in Section  $\mathbf{r}_1$  is the simple we simple we simple  $\mathbf{r}_1$  are simple  $\mathbf{r}_2$  are  $\mathbf{r}_3$  . The simple  $\mathbf{r}_2$ over integers and did not bother to specify what multiplication or subtraction actually means In this section we demonstrate how such levels of abstraction can be integrated into lean $E^2$ ; the basic idea behind it is to exploit the module-mechanism of the underlying Prolog implementation

```
register fakultet en de en de en de groep van de gewone op de gewone op de gewone op de gewone op de gewone op
    using [mult]
    start reg1 := N,
                  reg2 := 1stop reg1 = ? 1.
define reading reading as \mathcal{N} with reading reading reading reading reading reading reading reading reading reading reading reading reading reading reading reading reading reading reading reading reading reading readi
define write(X) as X with write(X).
define X as X with integer(X).
integers in the My and the fine of \alpha is a resolved in the set of \alphadefine XV as R with multiple of the Miller and the Miller and the Miller and the Miller and the Miller and the
transition step
           if \text{+}(\text{reg1} = ? 1)then reg1 := (reg1-1),
                    reg2 := (reg2*reg1).
```
Figure 3: A Modularized EA for Computing  $n!$ 

#### $6.1$ The Algebra Declaration Statement

In the modularized version of lean $EA$ , each specification of an algebra will become a Prolog module therefore each algebra must be specified in a separate  $\mathbf{F}$  and an separate  $\mathbf{F}$ algebra declaration statement that looks as follows

```
algebra Names (1999) of the American property of the Depth of the United States of the United States (1999) of
          using [Include-List]
           start Updates
           stop Guard.
```
- Name is an arbitrary Prolog atom that is used as the name of the predicate for running the specific algebra and as the module of the module of the module that  $\mathcal{L} = \mathcal{L}$ is also the file name of the specification and that the algebra-statement is the first statement in this file.
- In Out are two lists containing the input and output parameters of the algebra The elements of Out will be evaluated if the algebra reaches a state a state of the algebra  $\cdots$  ,
- Include-List is a list of names of sub-algebras used by this algebra.
- Updates is a list of updates it specific that part of the state of the state of the algebra  $\{1,2,3,4,5\}$ Section 2012 - particularly be in the input Industry of the input Industry of the input Industry in the input Industry of the industry of the industry of the industry of the industry of the industry of the industry of the
- $\mathcal{L} = \mathcal{L} \mathcal{L} = \mathcal{L} \mathcal{L} \mathcal{L}$ satis ed in some state the computation is stopped and the algebra is halted -see Section p

```
results and the contract of the contract of the contract of the contract of the contract of the contract of the
     using []
     start reg1 := X,
                      reg2 := Y,result := 0stop reg1 =? 0.
define write(X) as X with write(X).
define X as X with integer(X).
 integers in the My and the fine of \alpha is a resolved in the set of \alphainteger \mathbf{X} \cdot \mathbf{X} = \mathbf{X} \cdot \mathbf{X} + \mathbf{X} \cdot \mathbf{X} + \mathbf{X} \cdot \mathbf{X} + \mathbf{X} \cdot \mathbf{X} + \mathbf{X} \cdot \mathbf{X} + \mathbf{X} \cdot \mathbf{X} + \mathbf{X} \cdot \mathbf{X} + \mathbf{X} \cdot \mathbf{X} + \mathbf{X} \cdot \mathbf{X} + \mathbf{X} \cdot \mathbf{X} + \mathbf{X} \cdot \mathbf{X} + \mathbf{X} \cdot \mathbf{X} + \mathbf{X} \cdot \mathbf{X} + \mathtransition step
            if \text{+}(\text{reg1} = ? 0)then reg1 := (reg1-1),
                        result := (result+reg2).
```
Figure 4: A Modularized EA for Multiplication

 $\mathbf{A}$  and algebra statement in Figure and algebra statement in Figure and algebra factor in Figure and  $\mathbf{A}$  $\mathbf{M}$ on page of the transitions start and result and result and integrated into the algebra statement.

The last function definition in the algebra is of particular interest: it shows how the subalgebra mult included by the algebra statement is called Where the earlier algebra for computing  $n!$  on page 9 used Prolog's built-in multiplication, a sub-algebra for carrying out <del>coursiplication</del> is called in Figure in Figure in Figure in Figure 1.

#### $6.2$ Implementation of Modularized EAs

The basic difference between the basic version of lean $EA$  and the modularized version is that the algebra-statement at the beginning of a file containing an EA specification is mapped into appropriate module and use module statements in Prolog Since the algebra will be loaded within the named module, we also need an evaluation function that is defined internally in this module with the same in the same in discussed the same in discussed the same in the same in algebras without interference

Figure -p lists the modularized program It de nes four additional operators -algebra start stop and using that are needed for the algebra statement The rst term expansion clause -Lines translates such a statement into a Prolog module header, declares  $\approx$  >/2 to be dynamic in the module, and defines the evaluation predicate =>\* for this module.<sup>-</sup>^ Ine enect of the term\_expansion-statement is probably best seen at an example: the module declaration in Figure 3, for instance, is mapped into

 $^\circ$  linis implementation is probably specific for SICStus Prolog and needs to be changed to run on other  $^\circ$  $\mathbf{r}$  repressives the number premiers required in SICStus, securities a  $\mathbf{r}$  module  $\langle \ldots \rangle$  accided second mes effective *after* the current term was processed.

```
  op		
fy
transition
 op
xfx
if
 b
      op the following the following the following contract of the following contract of the following contract of the following contract of the following contract of the following contract of the following contract of the follo
                                                      op
xfy
with
  op	
xfy
as
                                                 op
xfx
then
 \overline{a} op	
xfx

                                               op	
xfx

  op	
xfx

                                              ration in the second contract of the second contract of the second contract of the second second in the second of the second second in the second second in the second second in the second second in the second second in the
 \mathcal{L}. . . . . . . . . . . . . . . . . .
                                          op the service of the service of the service of the service of the service of the service of the service of the
 \overline{7} op	
xfy
start
                                                      op
xfx
stop
  op
xfy
using-
 \frac{1}{2} term_expansion((algebra Head using Include_list
                                           start Updates stop Guard),
10modulence and modulence in the set of the set of the set of the set of the set of the set of the set of the set of the set of the set of the set of the set of the set of the set of the set of the set of the set of the set 
                                Name: (: use_model[Include_list)),12(:- dynamic(Name:(=>)/2)),
13
Name: (([H|T] \Rightarrow *) [HVal|TVal]) :-
_{15} ( H = \text{HVal}i - Args  Args  Args  Args  Args  Args  Args  Args  Args  Args  Args  Args  Args  Args  Args  Args  Args  Arg
 H -
-
 FuncArgVals
 H  HVal

                                             T \Rightarrow TVal),
1.8
Name: ([ \Rightarrow \bullet \Box),
20 NameA  B  A
B  Val
Val

                                                                Val1 == Val2),21name (news no code en en en en en en en en e
23
 transition and the contract of the contract of the contract of the contract of the contract of the contract of
\overline{24}nametransition result in the second contract of the second contract of the second contract of the second contract of the second contract of the second contract of the second contract of the second contract of the second co
25
-
  Head -
-
Name
In
Out
 NewHead -
-
Name
In
Value
-
 serialized by the series of the series of the series of the series of the series of the series of the series o
-
 termexpansiondefine Location as Value with Goal
-
  Location  Value  Goal
-
-
	 termexpansiontransition Name if Condition then Updates
                               (transition(Name) : -30_{31}ront Condition in the condition of the code of the code of the code of the code of the code of the code of the
      serialize en la poste de la poste de la poste de la poste de la poste de la poste de la poste de la poste del
33 serializeA
B
FrontA
FrontB
BackB
BackA 
34serialized and a serialized particle and a serial contract of the series of the series of the series of the series of the series of the series of the series of the series of the series of the series of the series of the se
serialized by the series of the series of the series of the series of the series of the series of the series o
36 serialize((LocTerm := Expr),
expression and the contract of the contract of the contract of the contract of the contract of the contract of
38
args arguments arguments are the contracted and arguments of the contracted and arguments are the contracted and arguments of the contracted and arguments of the contracted and arguments of the contracted and arguments of 
39 asserta (Loc => Val)).
```
Figure 5: Modularized EAs: the Program

 modulefak fak
 $fak:$   $(:-use_model([mult]))$ .  $:$  dynamic fak:  $(=)$  /2.

plus the usual definition of  $\Rightarrow$  /2.

## 6.3 Running Modularized EAs

In contrast to the basic version of the EA interpreter, a modularized EA has a defined interface to the outside world: The algebra-statement defines a Prolog predicate that can be used to run the special to run the user does not need to start the user does not need to start the transitions of manually the run of a modularized EA does not a modularized EA does not a modularized EA does not the control starting predicate but with successive a modularized EA has a modularized EA has a modularized EA has a demonst nal state succeeds the predicate succeeds the predicate succeeds the predicate succeeds the predicate has been

For the example algebra above -Figure the run proceeds as follows

```
| ? - \lceilea].
consulting early early and the construction of the construction of the construction of the construction of the
er en beste meer in die deel wat die steen deur de bestel van die bestel van die bestel van die bestel van die
yes
| ? - [fak].consulting fak-
pl-
-
-

consulting mult-
pl-
-
-

, consulted multiple and module multiple multiple and space of the second second second second second second s
, consulted factors and module factors and consulted factors in the second consultation of \mathcal{L}yes
  fak 
Result-
Result = [24] ?
yes
\parallel ? –
```
After loading the EA interpreter, the EA of Figure 3 is loaded from the file  $\texttt{idx}.\texttt{pl}$ . Thus loads in turn the algebra for multiplication in mult-pl The algreba is then started and the result of 4! is returned.

### $\overline{7}$ Conclusion

We presented lean $EA$ , an approach to implementing an abstract machine for evolving algebras The underlying idea is to modifying the Prolog reader such that loading a speci cation of an evolving algebra means compiling it into Prolog clauses Thus the Prolog system into a turned into an abstract machine for running EAS and running  $\sim$ work is twofold:

 $11$  For more complex computations it is of course advisable to compile, rather than to load the Prolog code-

Firstly, leanE-A on the discretion which for y monitors framework for simulation framework. is open, in the sense that it is easily interfaced with other applications, embedded into other systems or adapted to concerte methods that the theory is a very important feature that that is often underestimated: if a specification system is supposed to be used in practice, then it must be embedded in an appropriate system for program developments. It also as presented in this paper, is surely more a starting point than a solution for this, but it demonstrates clearly one way for proceeding

Second, leanEA demonstrates that little effort is needed to implement a simulator for EAs This supports the claim that EAs are a practically relevant tool and it shows a clear advantage of EAs over other specification formalisms: these are often hard to understand, and dimention to different with with the problementing themself the them in the difference of the other hand a understood what easily asset Thus, found when shows one of the major goals of EAS, heilier, to bridge the gap between computation models and speci cation methods -following Gurevich - was achieved

## A An Extended Example: First Order Semantic Tableaux

#### $\mathbf{A.1}$ An Evolving Algebra Description of Semantic Tableaux

Incredibility is a leaning specification of semantic tableaux for motor logic. It is a deterministic version of the algebra described in - algebra described in - algebra described in - algebra described in - algebra described in - algebra described in - algebra described in - algebra described in - algebra d reader to be familiar with free variable semantic tableau -Fitting

We use Prolog syntax for first-order formulae: atoms are Prolog terms, "-" is negation, disjunction and conjunction Universal quanti cation is expressed as allX F where X is a Prolog variable and F is the scope; similarly, existential quantification is expressed as  $\sim$  exx  $\sim$  .

EXAMPLE 18.  $(p(0), \text{all}(N, (-p(N); p(s(N)))) )$  stands for  $p(0) \wedge (\forall n(\neg p(n) \vee p(s(n))))$ .

Since formulae have to be represented by *ground* terms, the variables are instantiated with '\$VAR'(I), '\$VAR'(Z), etc. using numbervars'".

 $\mathbf{P}$  - problem is represented as a -formulae it contains a tableau is contained it contains a tableau is contained in represented as a list of the branches it consists of

The external functions  $nxt_fml$ ,  $nxt_br$ anch, update\_branch, and update\_tableau are only described declaratively in -Borger 
 Schmitt they determine in which order formulae and branches are used for expansion of a tableau A simple version of these panels and has been implemented (bit) which is the second or quite the second of  $\sim$ implements the same tableau procedure that is used in the tableau based theorem prover lean $1$   $\varGamma$  (Deckert  $\propto$  Posegga, 1994).

### A.2 Preliminaries

First, fibrary modules are included that are used in the function definitions.'° Ine usage of the included predicates is described below

<sup>-&</sup>quot;numbervars(!lerm,+N,!M) unines each of the variables in term lerm with a special term '\$VAR'(?), " where *t* ranges from N to H - 1. N must be instantiated to an integer, writte, rormat, and risting print the special terms as variable names  $A, B, \ldots, Z, A1, B1, etc.$ 

 $^\circ$  These are modules from the SICStus Prolog library. They might be named differently and/or behave  $^\circ$ differently in other Prolog systems.

```
usemodulelibrarycharsion (1989), province and the contract of the contract of the contract of the contract of
                                                            open_chars_stream/3]).
usember 2007 (1996) is a property of the set of the set of the set of the set of the set of the set of the set
  usemoduleunify
unify
-
```
The formula  $Fml$  to be proven to be inconsistent is given as a Prolog fact formula  $(Fml)$  $\mathbf{M}$  is additional Prolog code  $\mathbf{M}$  is additional and the same variable same variable same variable same variable same variable same variable same variable same variable same variable same variable same variable s must not be bound by more thank one quantizers are that the Prolog variables are not yet replaced by ground terms

formulaallX pXpfX pa pffa-

### **Function Definitions**  $A.3$

### A.3.1 Initial Values of Internal Constants

the constant the constant mode in  $\{z_1, z_2, \ldots, z_{n-1}, \ldots, z_{n-1}, \ldots, z_{n-1}, \ldots, z_{n-1}, \ldots, z_{n-1}, \ldots, z_{n-1}, \ldots, z_{n-1}, \ldots, z_{n-1}, \ldots, z_{n-1}, \ldots, z_{n-1}, \ldots, z_{n-1}, \ldots, z_{n-1}, \ldots, z_{n-1}, \ldots, z_{n-1}, \ldots, z_{n-1}, \ldots, z_{n-1}, \ldots, z_{n-1}, \ldots, z_{n$ tableau prover which is either close -the next transition will check for closure of the current tableau expand -the next transition tries to expand the tableau failure -the tableau is not closed and cannot be expanded or success -the tableau is closed i e a proof has been found The initial value of tmode is close

6 define tmode as close.

The current branch cbranch initially contains only the formula to be proven to be inconsistent The variables in this formula are instantiated with !"VAR! !"VAR! etc using numbervars such that Formula becomes a ground term

```
\tau define cbranch as [Formula] with formula(Formula),
number of the second contract of the second contract of the second contract of the second contract of the second contract of the second contract of the second contract of the second contract of the second contract of the s
```
The current tableau ctableau chapter tableau chapter is initially a list containing the initial current branch  $\Lambda$ bed above) as its single element.

o define ctab as [[Formula]] with formula(Formula),  $10$ number and the state of the state of the state of the state of the state of the state of the state of the state of the state of the state of the state of the state of the state of the state of the state of the state of the

The current formula  $\tt{c}$  and is initially set to  $\parallel$ nx $\tt{t}$ ml( $\tt{c}$ branch) $\parallel$  , where the external  $\parallel$ function nxtfml - see Section nxtfml - see Section nxtfml - see Section nxtfml - see Section nxtfml - see Section 1 Since the function nxtfml cannot be called immediately,<sup>14</sup> the predicate nxtfml\_impl, that implements  $n$ xtfml, is used instead.

```
11 define cfml as Cfml with formula(Formula),
-
      number and the state of the state of the state of the state of the state of the state of the state of the state
nxtermation and the complete state of the complete state of the complete state of the complete state of the co
```
variables already used in the number of variables already used in the proof - plus one - plus one - plus one value is the number of - dierent variables in the initial current formula - diep - diep - diep - diep - diep -

```
_{14} define varcount as Count with formula(Formula),
number var den en de statsmannen og en en delen en delse var dels var dels var dels var dels var dels var dels
```
 $\lceil$  It is not possible in lean $EA$  to use a function of the specified algebra in the Prolog code of function definitions.

The constant fcount contains the number of Skolem function symbols already already used and plus one is in the second contract one of the second second second second second second second second

 $16$  define fcount as  $1$ .

### Definitions of External Functions

. The function replaces the atom is a place the atom in the atom is a place model of for the special variable that is called v in -Borger 
 Schmitt  in Fml by !"VAR!n where n is the integer Count is the integer Count is bound to the place holder for the nth variable is the nth rename is implemented using the predicate replace -see Section A

```
define rename (some) , as new count as new matches
18 replaceFml
!"VAR!
!"VAR!Count
Newfml-
```
The function inst is similar to rename; but instead of inserting a new variable for the atom !"VAR! it is replaced by a Skolem term The Skolem term is composed of the functor f the number that is bound to Fcount -which makes the Skolem terms dierent the contracts values of Fcount and - the place holders of the count variables - the complete  $\mathcal{C}$ predicate freevars is described in Section A

```
arcount and (Fangle as Anti-Cause) as Newford with \simfree variable to the contract of the contract of the contract of the contract of the contract of the contract of the contract of the contract of the contract of the contract of the contract of the contract of the contract 
-
   Skolem -
-
 f
FcountFree
22replaceFml in the second contract of the second contract of the second contract of the second contract of the s
```
The value of the function exhausted is 1 if the tableau  $T$  bound to Tab is exhausted, else it is a tableau is the chosen which if no next cannot can be chosen if the complete  $\mathbb{R}^n$  . If  $\mathbb{R}^n$ bottom

```
- as not the second as a strong model in the second complex and the second \alpha
```
succ is the successor function on integers:

- define exhausted as -

- define succX as X with integerX X is X-

update\_branch removes the old formula Old\_fml from the branch Old\_branch; if old formulation is a formulation of the strategies in the branching at the branching of the branching of the branching of the branching of the branching of the branching of the branching of the branching of the branching o are added to the beginning of the branches were assessed to the the branches for the state of the state of the new formula - and one formulae - and one formulae - and one formulae - and one formulae - and one formulae literal

In combination with the implementation of  $\texttt{nxtfml}$  that always chooses the *first* nonliteral formula, update\_branch implements branches as queues, which leads to a complete tableau proof procedure

```
-
 define updatebranchOldbranch
Oldfml
Newfml as Newbranch with
27removement of the contract of the contract of the contract of the contract of the contract of the contract of
-
  for the contract of the contract of the contract of the contract of the contract of the contract of the contract of the contract of the contract of the contract of the contract of the contract of the contract of the contra
29appendix and New York and Ampletta and the property of the second property of the second property of the second property of the second property of the second property of the second property of the second property of the se
             ; New_branch = [New_fml|Tmp_branch]
_{31} ).
```

```
-
 define updatebranchOldbranch
Oldfml
Newfml
Newfml
 as
                        New_branch with
3334removement is the contract of the contract of the contract of the contract of the contract of the contract of
35for the contract of the contract of the contract of the contract of the contract of the contract of the contract of the contract of the contract of the contract of the contract of the contract of the contract of the contra
36appendix appendix and the company of the company of the company of the company of the company of the company of
oldfml in the second contract of the second contract of the second contract of the second contract of the second contract of the second contract of the second contract of the second contract of the second contract of the s
newfml and the matrix of the state of the state of the state of the state of the state of the state of the state of
_{39} ).
```
The function update\_tabl removes the old branch from the tableau and appends the es to the end of the tableau are the tableau of the tableau of the tableau are the this function for the state new branch and for two new branches

```
define update the state of the state of the state \mu as Newtable with \muremovement of the contract of the contract of the contract of the contract of the contract of the contract of
42
        appendTmptabl
Newbranch
Newtabl-
define updatet var (von termenten von den de
new state of the state of the state of the state of the state of the state of the state of the state of the state of the state of the state of the state of the state of the state of the state of the state of the state of t
45 New_tabl with
removement of the contract of the contract of the contract of the contract of the contract of the contract of
append The Company of the Contract of the Contract of the Contract of the Contract of the Contract of the Contract of the Contract of the Contract of the Contract of the Contract of the Contract of the Contract of the Cont
```
in , a comment of the value of the function closing the function closing the function  $\Delta$ substitutions of a tableau of a dit since we only need to have well continued there is a continu<sub>al</sub> substitution or not the value of clsubst is in our version just empty or nonempty The predicate isclosed that checks whether a tableau is closed is described in Section A

```
48 define clsubst(T) as nonempty with is_closed(T).
49 define clsubst(_) as empty.
```
The function nxtfml chooses the first formula on the branch that is not a literal; if no such formula exists its value is bottom is bottom is described in the predicate nxtfmlimpl is described in

define a next manager with no next with national power ( ) as  $\alpha$  ,  $\beta$ 

thrace the the state of the the tableau that is extended that is expanded that is expanded that is expanded th branch B such that nxtfmlB is not bottom The predicate nxtbranchimpl is de

define national contracts with national contracts as next with  $\frac{1}{2}$  and  $\frac{1}{2}$  as  $\frac{1}{2}$ 

The function fmltype determines the type of a formula, which is one of alpha, beta. gamma delta and lit -for literals The predicate fmltypeimpl is described in Sec

- define fmltypeFml as Type with fmltypeimplFml Type-

The function fstcompFml - computes the rst formula that is the result of applying the appropriate tableau rule to Fm1; if the rule application results in two new formula sndcompfunction for the second formula  $\mathcal{S}$  . In the second formula formula formula formula for the second formula formula formula for the second formula formula formula for the second formula formula for the

Universitat Karlsruhe

and  $\delta$ -rules are defined in such a way that the atom '\$VAR' (0), which is the place holder for the special variable v is substituted for the bound variable The substitution is done weer a new predicate replace the a new fit is replaced by the specific term to the appropriate term  $\sim$ variable or a Skolem term) in the transitions gamma and delta, respectively.

```
53 define fst_comp(Fml) as First with
54( Fm1 = (F, _{\_})\rightarrow First = F
55 ; Fml = -((F;_-)) -> First = -F
_{56} ; Fml = -(- (F)) -> First = F
57 ; Fml = -((F, _))
                                         \rightarrow First = -F; Fml = (F; ) -> First = F
5859 ; Fml = all(X, F)F  replaceF
X
!"VAR!
First
60
- -
     \mathcal{F} . The replaceFirst contract of the contract of the contract of the contract of the contract of the contract of the contract of the contract of the contract of the contract of the contract of the contract of the c
61
replace the contract of the contract of the contract of the contract of the contract of the contract of the contract of the contract of the contract of the contract of the contract of the contract of the contract of the co
        ; Fml = ex(X,F)62
                               F  replaceF
X
!"VAR!
First
63 ).
64 define snd_comp(Fml) as Second with
65 ( Fml = (,F)
                                   \rightarrow Second = F
        ; Fml = -((_;F)) -> Second = -F
66_{67} ; Fml = -(-(F)) -> Second = F
\mathbf{f} , and \mathbf{f} , and \mathbf{f} , and \mathbf{f} , and \mathbf{f}69 ; Fml = (\_;F) -> Second = F
. . . .
```
### $A.4$ Additional Code Used in the Function Definitions

The predicate nxtfml\_impl implements the function nxtfml; it chooses the first formula on a tableau branch that is not a matter of matter of not a literal exists the value of nature of nature of  $\sim$ bottom; the value of  $nxtfml(bottom)$  is bottom as well.

```
nxter the matrix of the second part of the second second second the second second second second second second s
-
 nxtfmlimpl
bottom-
nxter and the matrix of the second the second property of the second second property of the second second second second second second second second second second second second second second second second second second seco
it is a formulated the contract of the second contract of the second contract of the second contract of the second contract of the second contract of the second contract of the second contract of the second contract of the
nxter is a next that the second contract is a second contract of the second contract of the second contract of
```
The predicate nxtbranch\_impl implements the function nxtbranch; it chooses the first branch of a tableau that is expanded in the contains a formula that contains a formula that contains a formula is not a literal If no such branch exists the value of nxtbranch is bottom

```
nxtbranchimples with the state of the state of the state of the state of the state of the state of the state o
nxthranchimples in the second contract of the second contract of the second contract of the second contract of
is a constant formulation of the state of the state of the state of the state of the state of the state of the
nxtbranchimpler in the state of the state of the state of the state of the state of the state of the state of
```
The predicate fmltypeimpl implements the function fmltype -in the obvious way

 fmltypeimplFml Type  $_{81}$  ( Fm1 = (\_,\_)  $\rightarrow$  Type = alpha

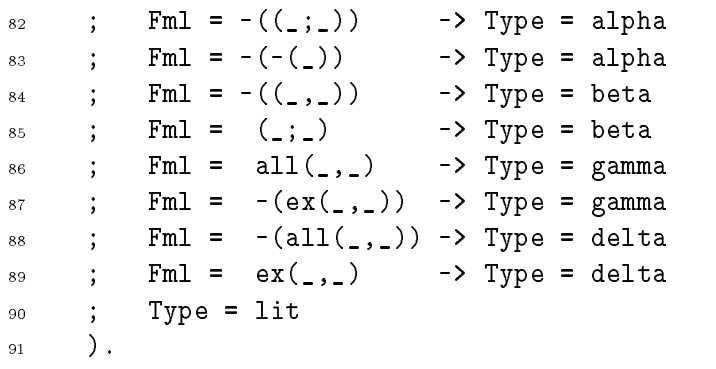

replaceTerm Old New Newterm replaces all occurrences of Old in Term by New The result is bound to Newterm replacelistList Old New Newlist does the same for a list List of terms

```
	-
 replaceTerm
Old
New
New 
93 Term == 01d,
94 \phantom{000}	 replaceTerm
Old
New
NTerm 
 	 Term -
-
 FArgs
 replace the contract of the contract of the contract of the contract of the contract of the contract of the co
 	 NTerm -
-
 FNArgs-
 		 replacelist

-
replace to the set of the set of the set of the set of the set of the set of the set of the set of the set of 
  replace the contract of the contract of the contract of the contract of the contract of the contract of the co
        replace to the second property of the second property of the second property of the second property of the second property of the second property of the second property of the second property of the second property of the
```
The predicate freevarsN List generates a list of the place holders for the rst n variables, where  $n$  is the integer  $N$  is bound to.

```

 freevars
  -

 freevarsN
!"VAR!NFree 
105
       integer(N),106 N1 is N-1,
 free-variance (i.e., i.e., i.e., i.e., i.e., i.e., i.e., i.e., i.e., i.e., i.e., i.e., i
```
removeOldlist Elem Newlist removes all occurrences of the term Elem from the list  $01d$ <sub>-</sub>list; the result is bound to  $New$ -list.

```

 remove

-
removement is a contract of the second contract of the contract of the contract of the contract of the contract of
110removement and the contract of the contract of the contract of the contract of the contract of the contract of
_{111} ( H == Elem ->
                      New = NT112
113 ; New = [H|NT]),
114\mathbf{L}.
115
```
The predicate is considered to the tableau bound to the tableau bound to Theorem the tableau bound to Theorem is closed First the predicate denumbervars is called -described below that replaces

the variable place holders by Prolog variables then the predicate isclosed is called which closes the branches of a tableau -containing Prolog variables as ob ject variables) one after the other using close\_branch.

closebranch - negates the branch - negates the branch - negates the branch - negates the branch - negates the b if backtracking occurs) and tries to unify this negation with another formula on the branch.

is\_closed and the predicates it calls heavily depend on backtracking for finding a single substitution that closes all branches of the tableau simultaneously

```
_{116} is_closed(T) :-
117
den und den under den sich gewohnte der gewone besonderen der der stadt der stadt der stadt der stadt der stad
_{118} is_closed_2(T1),
119 \frac{1}{2}.
... ————————————————————
   is\_closed_2([First|Rest]):-
121-
        close_branch(First),
        is_closed_2(Rest).
123
-
 closebranchHT 
_{125} (H = -Neg; -H = Neg) ->
126
  memberunifyNeg
T-
```
- closebranchT closebranchT-

members is the same as member of the same  $\mathcal{L}_{\mathcal{A}}$  that is used that is used units as  $\mathcal{L}_{\mathcal{A}}$ check

```
128
     memberunifyX
HT 
129
    i i matematika katika mwaka wa 1972, katika mwaka wa 1972, katika mwaka wa 1982, wakazi wa mwilio wa 1982, wa
130
           memberunt die Statistischen (Statistischen Statistischen Statistischen Statistischen Statistischen Statistisch
_{131} ).
```
The predicate denumbervars replaces the place holders of the form '\$VAR'(n) by -new Prolog variables It is the most system dependent predicate in the de nition of  $\mathbf{I}$  is a character stream using the tableau to a character stream using the tableau to a character stream using the tableau to a character stream using the tableau to a character stream using the stream using the str format to chars  $\frac{3^{15}}{8}$ , which replaces the place holders by Prolog variables<sup>16</sup>, and then re-reading the tableau from the "character stream" '', append(Chars,[46],CharsPoint) adds a period - to the term such that it becomes a Prolog fact

```
-
 denumbervarsT
T 
 formattochars$%p$
T
Chars
 appendChars
 #
CharsPoint
reading the contract of the contract of the contract of the contract of the contract of the contract of the contract of the contract of the contract of the contract of the contract of the contract of the contract of the co
 readStream
T
close the close of the close of the contract of the contract of the contract of the contract of the contract of
```
<sup>-</sup> format to chars(+rormat,+Arguments,-Chars) prints Arguments into a list of character codes using format which in this case just prints the term- Chars is unied with the list-

 $^{16}$ See Footnote 12 on Page 22.

open chars stream(+Chars,read,-Stream) opens Stream as an input stream to an existing list of cha- " racter codes- The stream may be read with the Stream IO predicates and must be closed using close-

### $A.5$ Transition Definitions

The main dierence to the original version of the  $\mathcal{A}$  as described in  $\mathcal{A}$  as described in  $\mathcal{A}$  $1995$ ) is that instead of using an additional transition

```
transition enter_closure
   if t tmode =? \text{exp} \expand.
   then tmode := \{close\}.
```
the closure mode is entered explicitly at the end of each of the expanding transitions alpha beta gamma and delta compare and delta the transition entered make the EA non nondeterministic, because it fires whenever one of the expanding transitions fires.

If the EA is in closure mode, there are three transitions that might apply:

- If the current tableau is closed to current tableau is closed to the current tableau is set of  $\mathbf{r}$ to success the EA is in a state because in a state of the EA is in a state of the construction of the control
- If the tableau is not close transition closed but expanding the transition closed but expanding  $\mathcal{N}$ is set to expand, and the tableau will be expanded in the next step.
- If the current tableau is neither closed nor expandable transition failure res It sets tmode to fail and the EA reaches a nal state

```
 transition success
1.38
139 if tmode =? \close,
         clsubst(ctab) <> \empty
140
_{141} then tmode := \success.
   transition closure
142
143 if tmode =? \close,
           clsubst(ctab) = ? \empty,
144
145 exhausted (ctab) =? \0
146 then tmode := \expand.
147 transition failure
148 if tmode =? \close,
_{149} clsubst(ctab) =? \empty,
           exhausted(ctab) \leftrightarrow \0
150
_{151} then tmode := \fail.
```
There are four transitions for expanding the current tableau one for each possible type of the current formula - which is never a literal of these transitions makes the definitions makes the definitions makes  $\mathbf{r}$ use of the letter of the letter of the letter of the letter of the letter of the letter of the letter of the l

The transition alpha first stores the two formulae that are the result of the rule application to the current formula in F and F
 respectively These two formulae are added to the current branch - and the old current formula is removed that is removed that is stored that is stored in Branch is added to the current tableau <sub>t</sub>hem the removed is removed to a metal continue the resulting tableau T becomes the next current tableau and the next current branch and current formula are chosen from T

- transition alpha

Universitat Karlsruhe

```
153 if tmode =? \expand,
               fmltype(cfm1) = ? \alpha lpha1.54
t_{155} then let F1 = fst_{comp}(cfml),
               let F2 = and_{comp(cfn1)},
1.56
1.57
let B  update Branch below the second the second process of the property of the second process of the second o
1.58
let T  update the T  update the Control of the Control of the Control of the Control of the Control of the Con
               ctab := T,
1.59
               cbranch := nxtbranch(T),
160
_{161} cfml := nxtfm1(nxtbranch(T)),tmode := \clap{-}close.
162
```
The transition beta, too, stores the two formulae that are the result of the rule application to the current formula in F and F
 respectively But contrary to the transition alpha, it generates two new branches  $B1$  and  $B2$  by adding the new formulae separately to the current branch Both new branches are added to the current tableau -the old branch is removed the result in the comes tableau T become the next current tableau and the next current tableau and the branch and current formula are chosen from T

```
163 transition beta
164 if tmode =? \expand,
     if
165 fmltype(cfml) =? \beta
     then let F1 = fst_{comp}(cfml),
166let F2 = and_{comp(cfn1)},
167
let B  update B  update branch (i.e. motor , i.e. may , i.e. \sim , ,
et Belgische Branchen (11 mannet 1955),
170
     let T  updatetablctab
cbranch
B
B

171 ctab := T,
           \text{chranch} := \text{nxtbranch(T)},172
           cfml := nxtfm1(nxtbranch(T)),173
           tmode := \clap{\csc}close.
```
The transition gamma first stores the result of applying  $fst$ <sub>r</sub>cmp to the current formula in  $F$ , which is the scope of the quantification with the bound variable replaced by the special variable v its place holder its place its place its control of the replaced using the material control of the c rename The resulting formula F is added to the current branch and the new branch is added to the current tableau -replacing the old branch The next current branch and current formula are chosen, and varcount is increased by one.

```
175 transition gamma
176 if tmode =? \expand,
177 fmltype(cfml) =? \qquad gamma
178 then let F = fst_{comp}(cfml),
e rename (* ) en een van de varcount (* ). De een van de varcount van de varcount van de varcount van de varcount van de varcount van de varcount van de varcount van de varcount van de varcount van de varcount van de varco
180
       let B  updated B  updated by the B  update B  updated by the B  update B  updated by the B  updated by the B  
1.81
let T  update the T  update the second to the three property of the second terms of the terms of the second te
                   ctab := T,
182
                   cbranch := nxtbranch(T),
1.83
184 cfml := nxtfm1(nxtbranch(T)),
185 varcount := succ(varcount),
```
 $186$  tmode := \close.

The transition delta is very similar to the transition gamma The only dierences are that the variable v is replaced by a Skolem term -instead of a free variable using inst and that fcount is increased instead of varcount

```
187 transition delta
188 if tmode =? \expand,
189 fmltype(cfml) =? \delta
         then let F = fst_{comp}(cfml),
190
et forme variable former and the form of the form of the form of the form of the form of the form of the form 
192
      let B  update Branchchair branchchair branchchair branchchair branchchair branchchair branchchair branchchair
let T  update the T  update the second to the three property of the second terms of the second terms of the second terms of the second terms of the second terms of the second terms of the second terms of the second terms o
194 ctab := T,
_{195} cbranch := nxtbranch(T),
196 cfml := nxtfm1(nxtbranch(T)),_{197} fcount := succ(fcount),
198 tmode := \close.
```
## References

- $D$ eckert, Dernhard,  $\alpha$  fosegga, Joachim. 1994. Ieani $T$ : Lean Tableau-Dased Dea greater of a motive to appear and appear and all controlled the process of  $\mathcal{L}_\mathcal{A}$
- Bortonic Doon, to recently that Deniti recent international Demittion of Fair Froidge Science of Computer Programming
- Borg H H (Description of the Tableau Method Using Corporation of the Tableau Method College Evolving Algebras
- Borgen, Boon, Dembinovic, Igor, & Rosenan and, Denn, Igora, Occam, Specifi cation and Compiler Correction and Correction and Compiler Correction and Correction and Compiler Correction and er - eds proceedings IFIP Working Conference on Programming Concepts Methods Methods thods and Calculi 
PROCOMET NorthHolland
- Borgen, Baon, Ber Chattero, Givanite, Genner, Fr, & Rosensweig, Bein, 19919, Towards a Mathematical Specification of the APE100 Architecture: The APESE Models en la personaliste in de la personaliste de la personaliste de la personaliste de la personaliste de la p word Computer Congress, was arranged as a computer of the computer of the computer of the computer of the computer of the computer of the computer of the computer of the computer of the computer of the computer of the comp
- Fitting
 Melvin C FirstOrder Logic and Automated Theorem Proving Springer Verlag
- Gurevich
 Yuri Evolving Algebras A Tutorial Introduction Bul letin of the  $EATCS$ , 43, 264-284.
- Gurevich, Furn for Heideling Higherton force, filmed for Boronn, B. (ed.) Specication and Validation Methods Oxford University Press

- Gurevich
 Yuri
 Huggins
 Jim The Semantics of the C Programming Language e og et also bet by en terrorings, a ting of olting enter en greg passed the logic operation of the set
- Gurevich and Membership Protocol Special Archives and the Constantine Protocol Specialistication of the Constantine Co and verified the production of the production and valuation inconduction of the control of University Press
- executable securities and the securities of premium and algebras algebras and the securities of the  $229 - 240$  of: Proceedings, 4th International Conference on Logic Programming and Automated Reasoning 
LPAR St- Petersburg Russia LNCS Springer